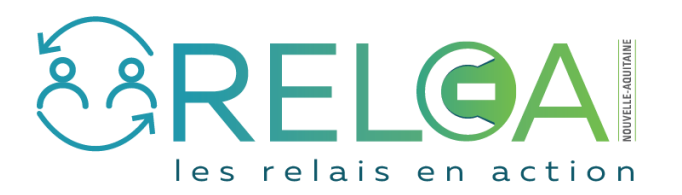

## Déclarer un Usage

me permet d'ouvrir le formulaire de saisie.

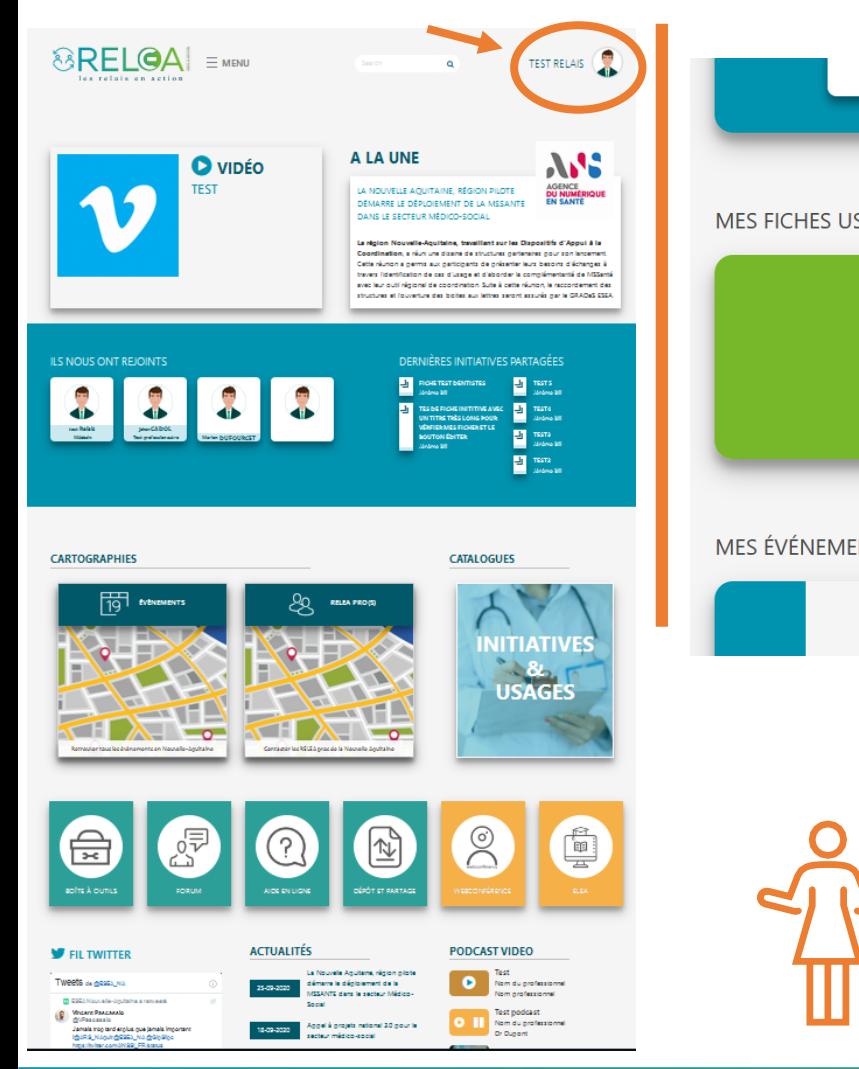

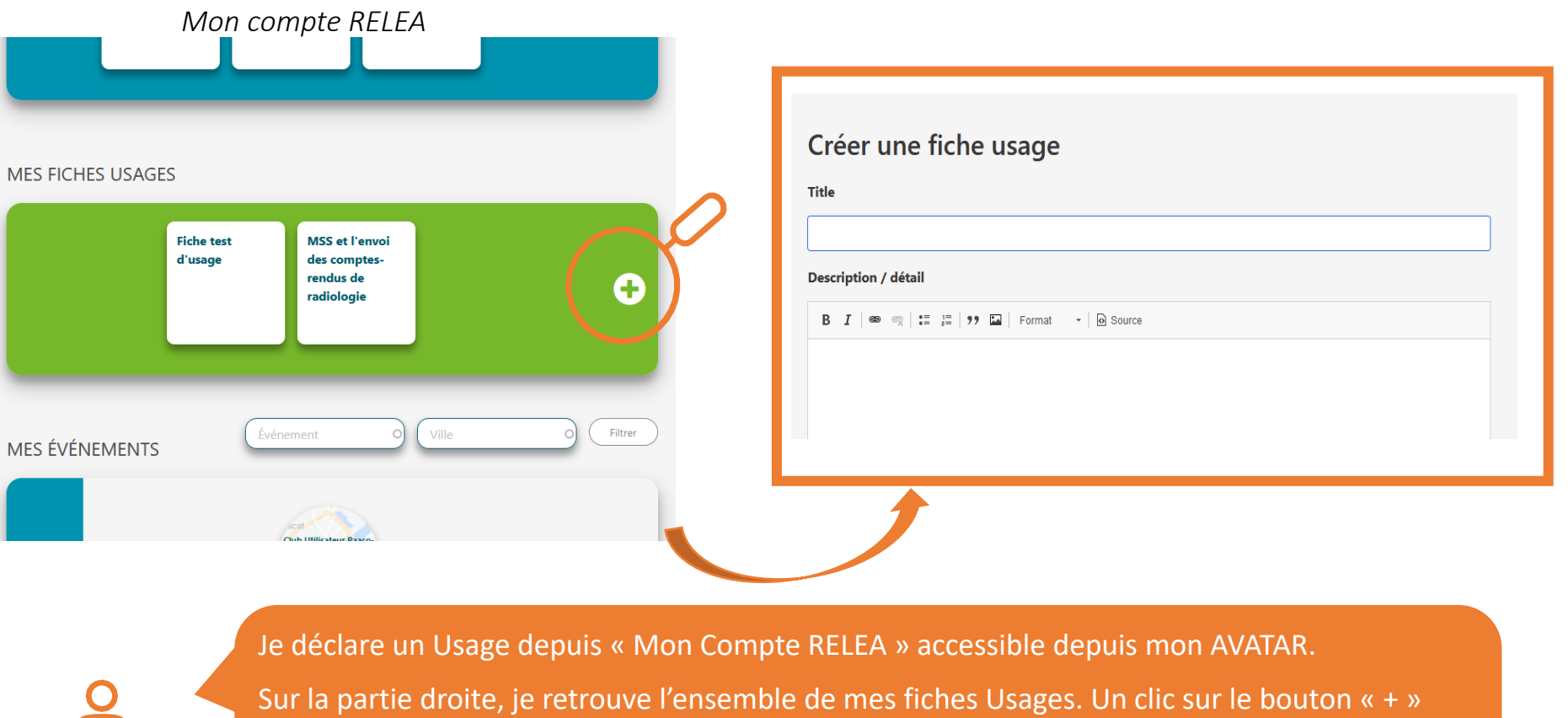

Je peux ainsi ajouter un nouvel Usage du numérique en santé et partager avec mes pairs mes pratiques et les bénéfices et qui en ressortent.